# **Laboration 1 [G]**

*Skickas in som Uppgift/Assignment 1.*

Skriv ett program som låter användaren mata in ett positivt heltal. Programmet skall sedan skriva ut så många O:n. Vart annat skall vara ett stort 'O' och vart annat skall vara ett litet 'o'. Det första O:et är alltid stort. Se körexemplen, men programmet skall fungera för godtyckligt stora heltal.

#### **Körexempel 1**

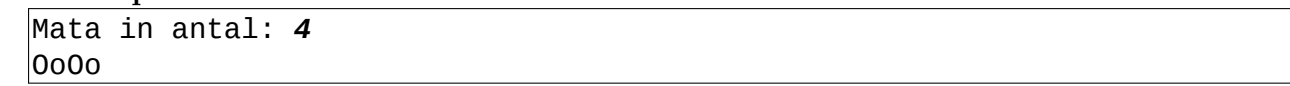

#### **Körexempel 2**

Mata in antal: *5* OoOoO

#### **Körexempel 3**

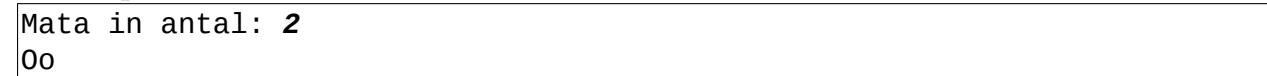

#### **Körexempel 4**

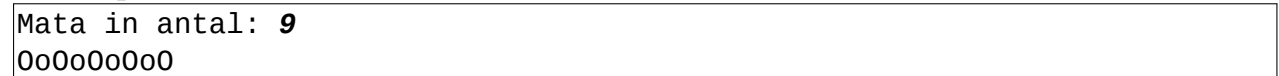

**TIPS:** Använd operatorn *mod* eller heltalsdivision eller en extra variabel för att hålla koll på O/o.

# **Laboration 1 [VG]**

*Skickas in som Uppgift/Assignment 2.*

Skriv ett program som läser in ett heltal och sen ritar ut en figur vars storlek beror på heltalet. Se körexemplen för att få fram hur figuren är uppbyggd. Programmet skall fungera för godtyckligt stora heltal.

## **Körexempel 1**

Mata in ett heltal: *2* +--+ | | +--+

### **Körexempel 2**

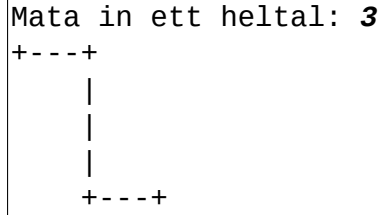

### **Körexempel 3**

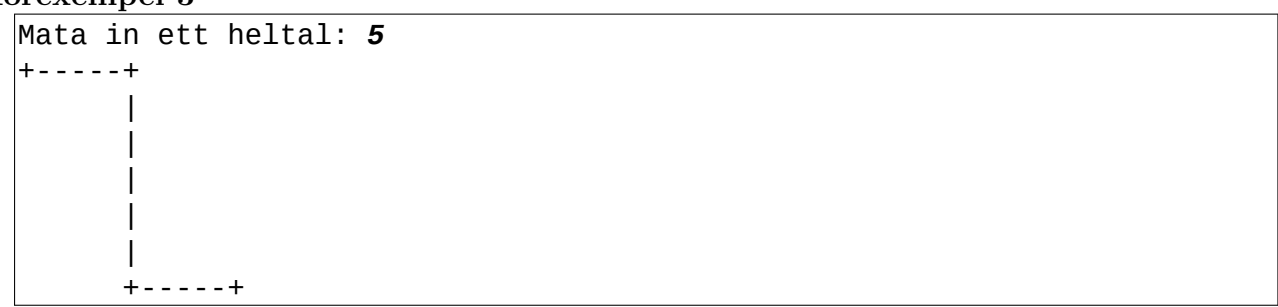

# **Laboration 2 [G]**

*Skickas in som Uppgift/Assignment 3.*

Skriv ett program som läser in två heltal och sen räknar ut produkten av alla tal fr.o.m. det minsta t.o.m. det största av talen. Du skall skriva en funktion som utför själva beräkningen. Inmatning och utskrift skall ske i huvudprogrammet.

**OBS:** Om talen matas in "i fel ordning" så skall ordningen fortfarande bli rätt i utskriften (se körexempel 2).

### **Körexempel 1**

Mata in två heltal: *4 5* Produkten av talen i intervallet [4, 5] är 20.

#### **Körexempel 2**

Mata in två heltal: *14 10* Produkten av talen i intervallet [10, 14] är 240240.

#### **Körexempel 3**

Mata in två heltal: *6 6* Produkten av talen i intervallet [6, 6] är 6.

# **Laboration 2 [VG]**

*Skickas in som Uppgift/Assignment 4.*

Skriv ett program som låter användaren mata in fyra heltal A, B, X och Y skriver ut en multiplikationstabell med denna data. Tabellen skall visa "A:ans" till "B:ans" tabell från X till Y (se körexemplet). Inmatningen av heltalen skall skötas i huvudprogrammet och vara felhanterat på så sätt att B > A och Y > X. Användaren skall få en ny chans att mata in så länge som hen gör fel.

**KRAV:** Du skall ha ett underprogram som sköter utskriften av tabellen. Talen skall vara utskrivna med bredd 3.

#### **Körexempel 1**

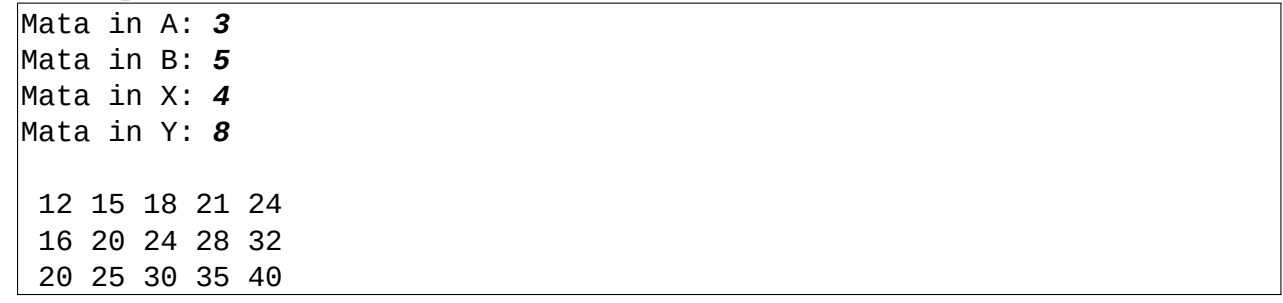

#### **Körexempel 2**

Mata in A: *2* Mata in B: *2* Fel! B måste vara större än 2! Mata in B: *3* Mata in X: *1* Mata in Y: *1* Fel! Y måste vara större än 1! Mata in Y: *0* Fel! Y måste vara större än 1! Mata in Y: *9* 2 4 6 8 10 12 14 16 18 3 6 9 12 15 18 21 24 27